ドローンを用いて播種を行う場合の設定を行うアプリ

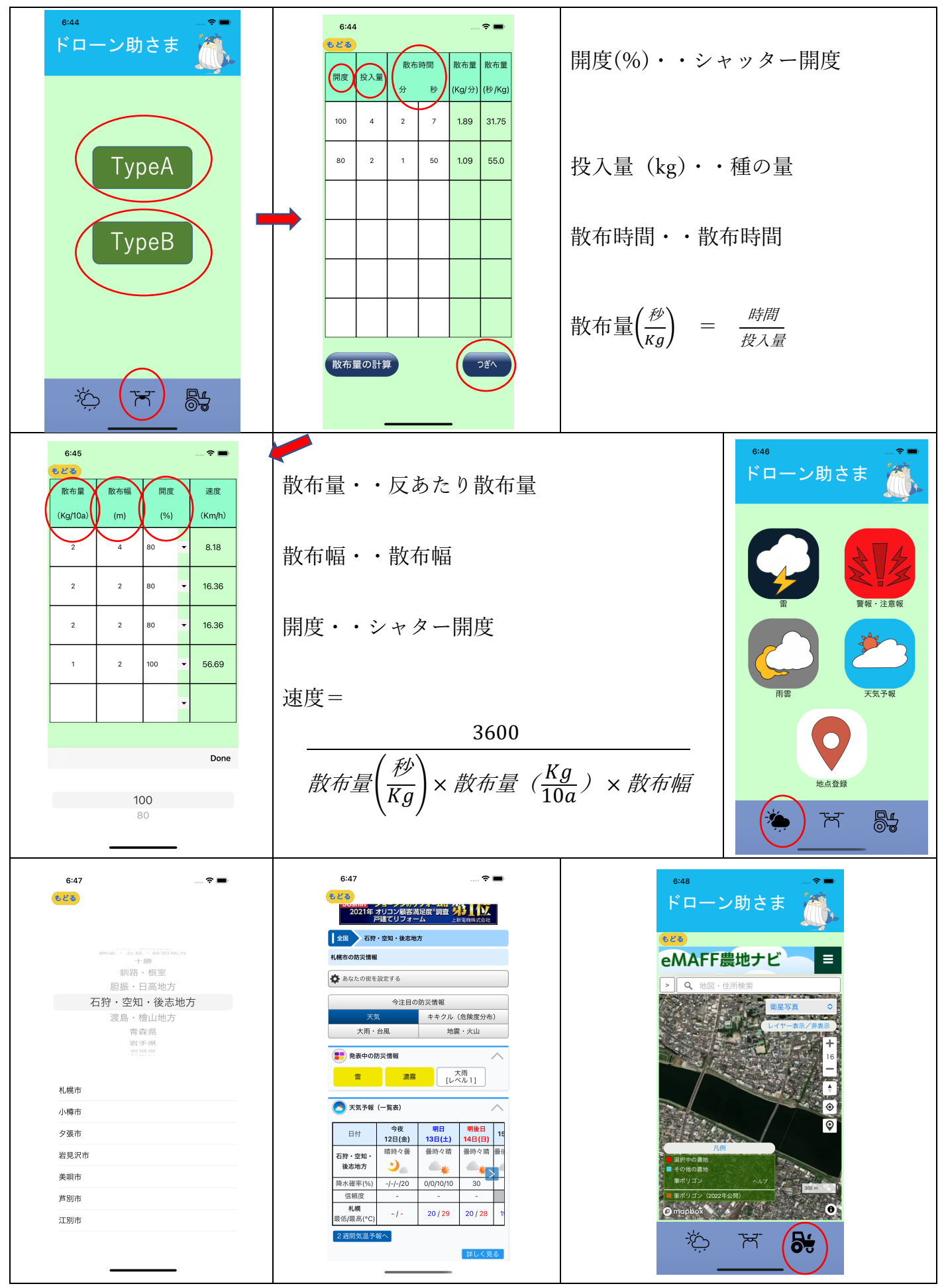